## **Anlagen SAP**

Der Bericht "Anlagen SAP" bietet die Möglichkeit für die berechtigten [Kostenstellen](https://wiki.uni-freiburg.de/informationsmanagement/doku.php?id=glossar:kostenstelle) und [Projekte](https://wiki.uni-freiburg.de/informationsmanagement/doku.php?id=glossar:projekt) die Anlagen und Inventargüter.

## **Eingabemaske**

Dabei können folgende Filter gesetzt werden um die Auswahl an angezeigten Anlagen und Inventargüter einzugrenzen:

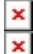

Maske des Berichts "Anlagen SAP"

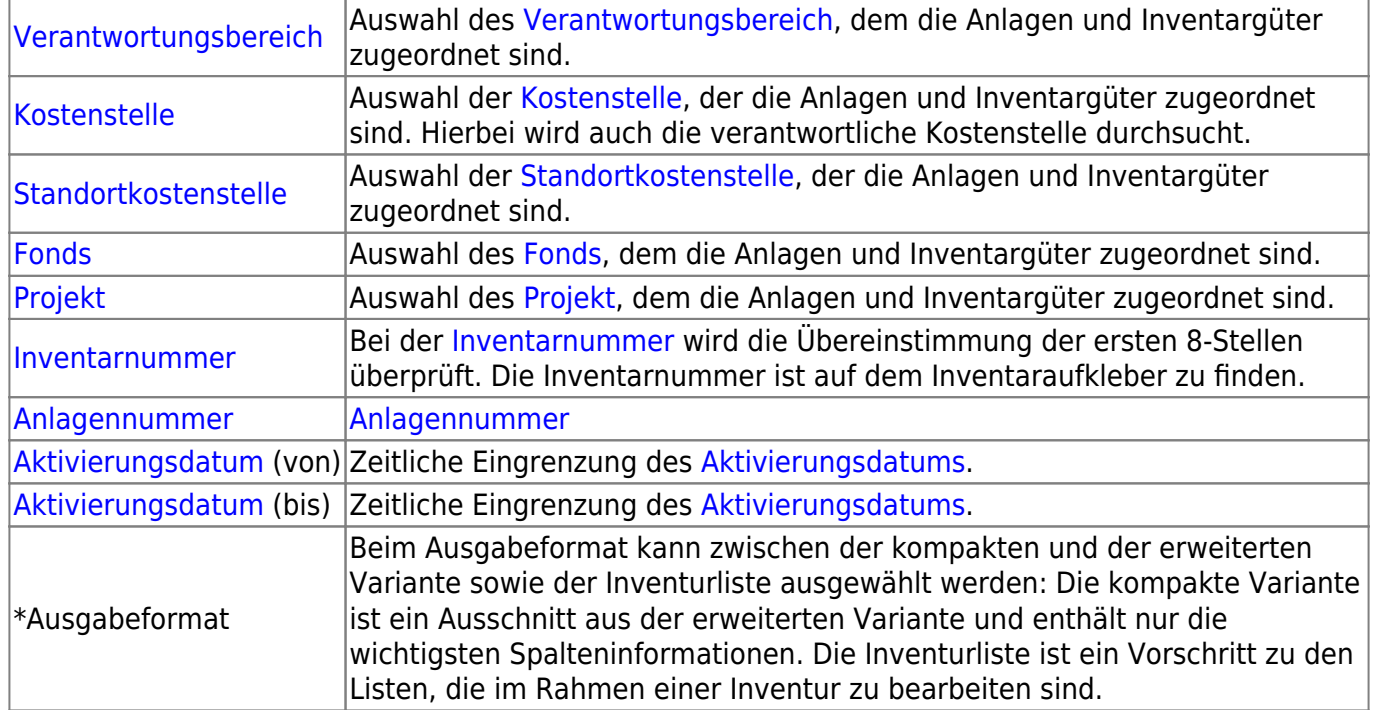

## **Ergebnistabelle**

In der Ergebnistabelle werden die den Filterkriterien entsprechenden Anlagen und Inventargüter aufgelistet.

 $\frac{x}{x}$ Ergebnistabelle des Berichts "Anlagen SAP"

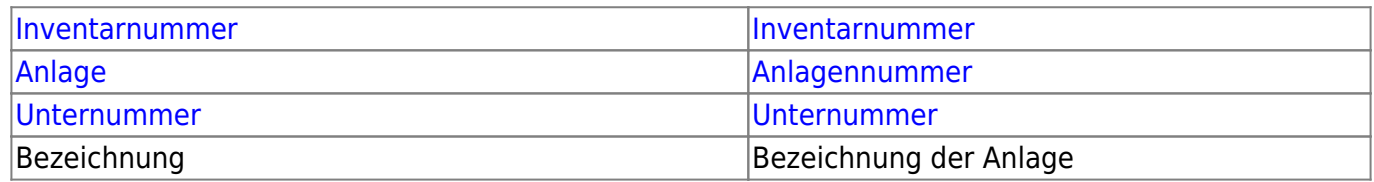

Last update: 2022/10/26 11:35 superx:dokumentation:berichte:anlagen\_sap https://wiki.uni-freiburg.de/informationsmanagement/doku.php?id=superx:dokumentation:berichte:anlagen\_sap

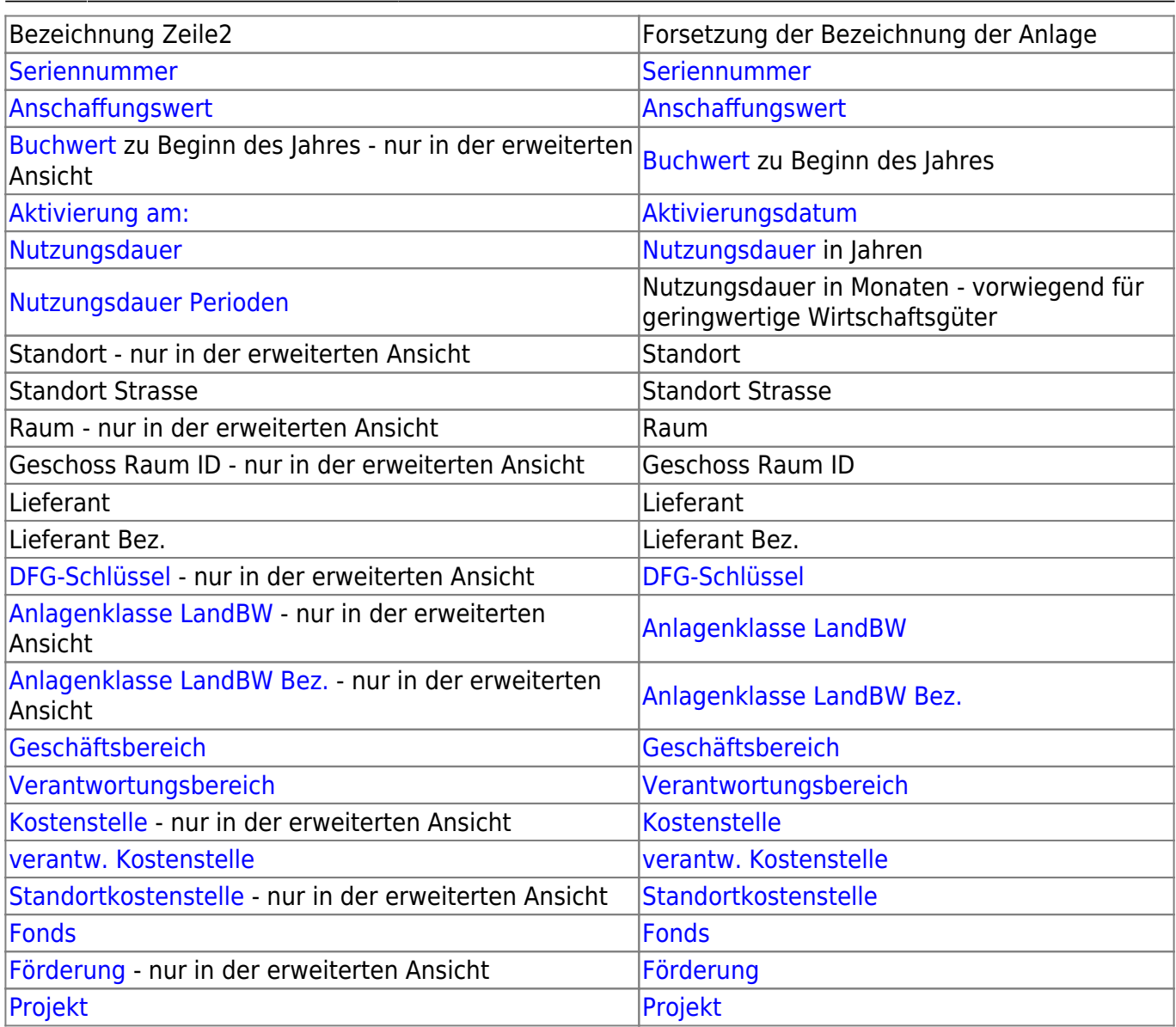

— [Schmitt](mailto:niki.schmitt@zv.uni-freiburg.de) 2019/07/26 09:13

From:

<https://wiki.uni-freiburg.de/informationsmanagement/> - **Wiki der Abteilung Controlling und Informationsmanagement**

Permanent link:

 $\pmb{\times}$ **[https://wiki.uni-freiburg.de/informationsmanagement/doku.php?id=superx:dokumentation:berichte:anlagen\\_sap](https://wiki.uni-freiburg.de/informationsmanagement/doku.php?id=superx:dokumentation:berichte:anlagen_sap)**

Last update: **2022/10/26 11:35**